# 令和5年1月20日 (金) より しんきん通帳アプリに新たな機能を追加しました。

## ●追加される機能

- 1.総合口座担保用定期預金の新解約機能
- 2.キャッシュカード・通帳紛失の届出受付機能
- 3.住所・電話番号の変更受付機能
- 4.「お客さま情報」の確認機能

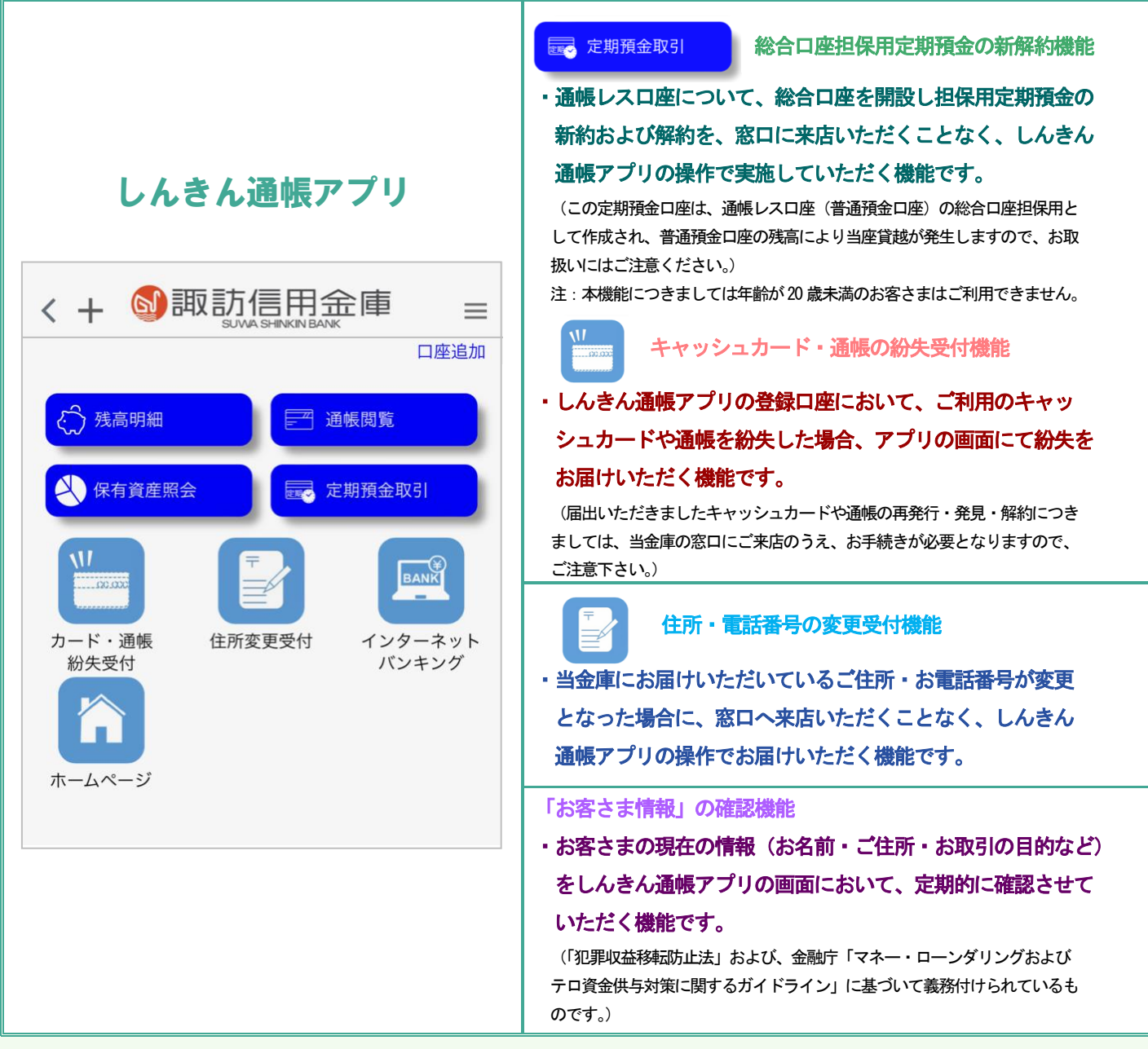

各機能の詳細は次のページ以降をご確認下さい。

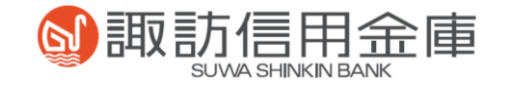

### <mark>ニ 定期預金取引 - 後合口座担保用定期預金の新解約機能</mark>

- 1. ご利用いただいている通帳レス口座を総合口座とし、定期預金の新約および解約を行うことができる機能です。
- 2. ご利用いただけるのは、年齢が20 歳以上のお客さまとなります。
- 3. ご利用いただく場合は、普通預金(通帳レス口座)から定期預金へ振替えて新規作成していただきます。 また、ご解約いただく場合にも定期預金から通帳レスの普通預金へ振替えていただきます。
- 4. 通帳レスアプリにおいて表示可能な定期預金の明細は100 明細までであり、それ以上の明細につきましては通帳レス アプリにおいて閲覧できません。100 を超える明細をご確認いただく場合は、営業店の窓口へお問い合わせください。

#### 定期預金の新約

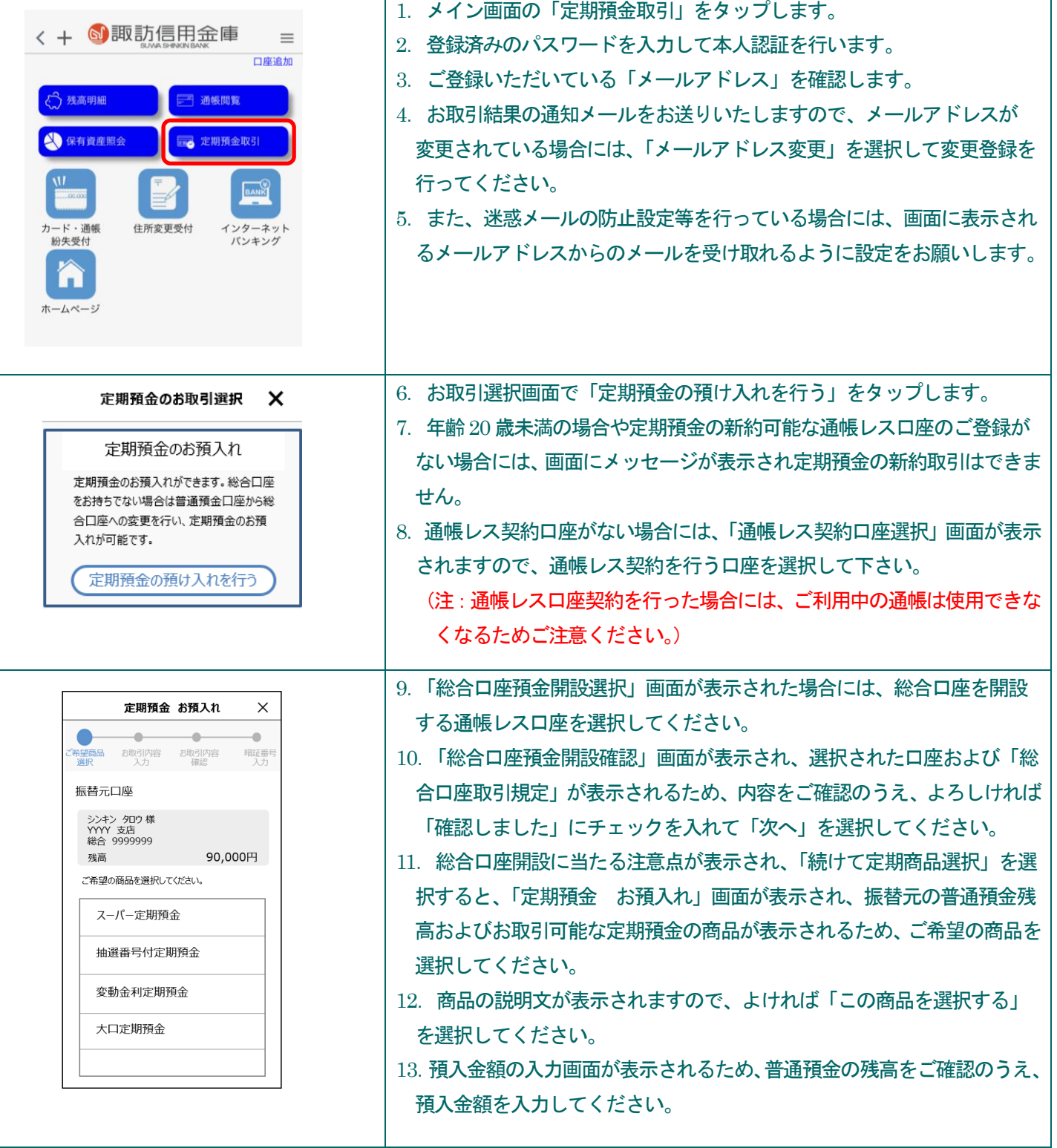

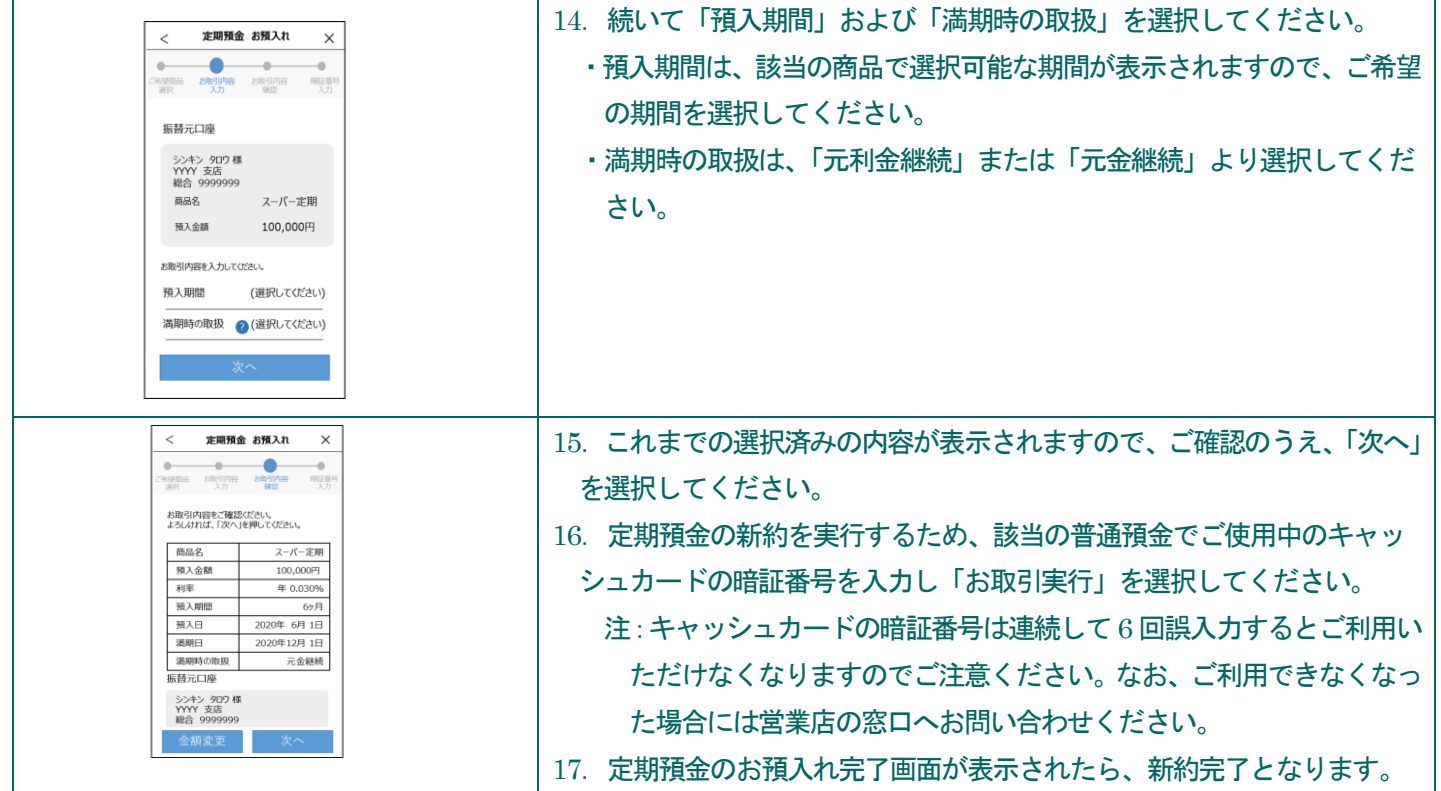

### 定期預金の解約

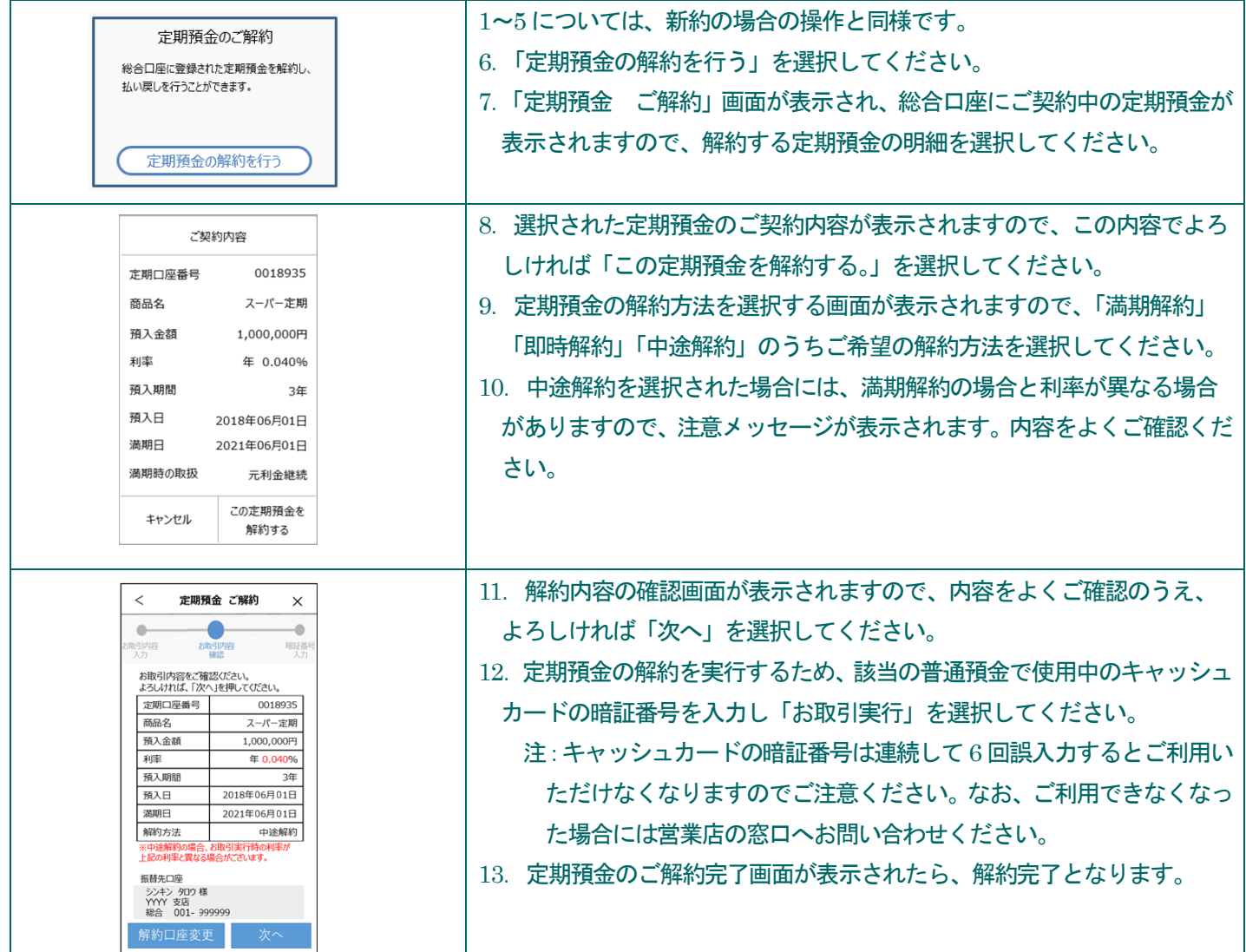

## キャッシュカード・通帳の紛失受付機能

- 1. しんきん通帳アプリご登録いただいている普通預金口座のキャッシュカードや通帳が紛失した場合に、アプリの画面 上で届出していただく機能です。
- 2. 届出可能なカード・通帳は、しんきん通帳アプリにご登録いただいている口座のご本人さまのキャッシュカード(代 理人カードは対象外となります。)および通帳であり、通帳レスである必要はありません。
- 3. しんきん通帳アプリからの届出は、「紛失」の場合のみとし、「盗難」は対象外とします。
- 4. アプリにより届出いただいた場合には、万が一の不正利用を防止するため、対象の普通預金口座からのお支払を制限 いたします。
- 5. しんきん通帳アプリより届出いただいた場合には、それをもって正式な届出とし、窓口へ来店していただく必要はあ りません。なお、アプリによる届け出後に対象のキャッシュカードや通帳を発見した場合、再発行する場合、または 口座のご解約をご希望の場合は、営業店の窓口へご来店いただきお手続きをお願いします。

### キャッシュカード・通帳の紛失受付

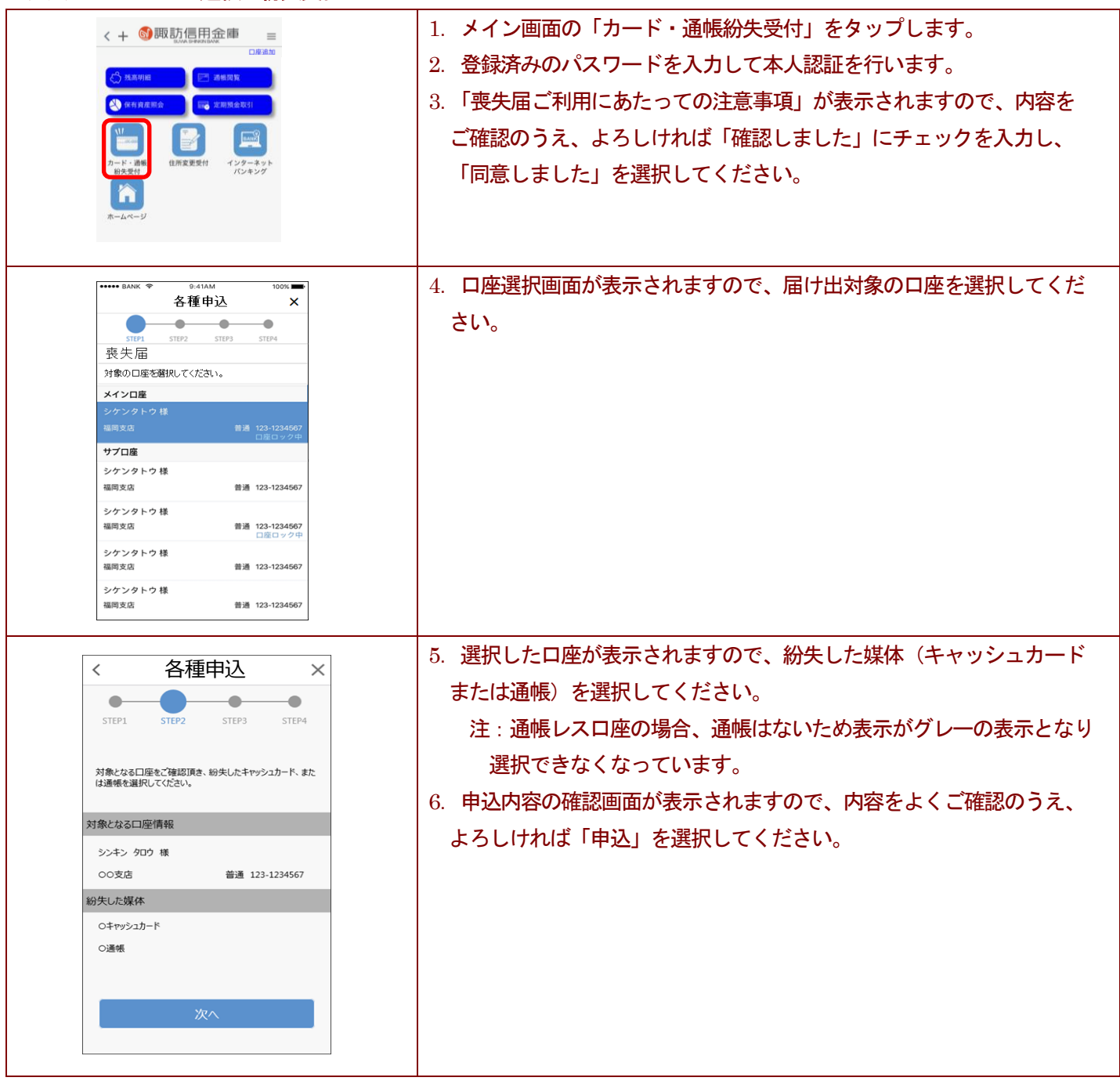

## 住所・電話番号の変更受付機能

- 1. しんきん通帳アプリご登録いただいている口座をご利用のお客さまの、住所や電話番号の変更のお手続きを、窓口に 来店することなく行うことができる機能です。
- 2. 変更後のご住所を確認できる書類として「自動車運転免許証」または「マイナンバーカード」が必要となります。
- 3. 個人番号の通知カードではご利用いただけません。また変更後のご住所が表示されている必要があります。
- 4. ご利用のスマートフォンのカメラ機能により、上記の確認書類の画像ファイルを撮影して届出ていただきます。

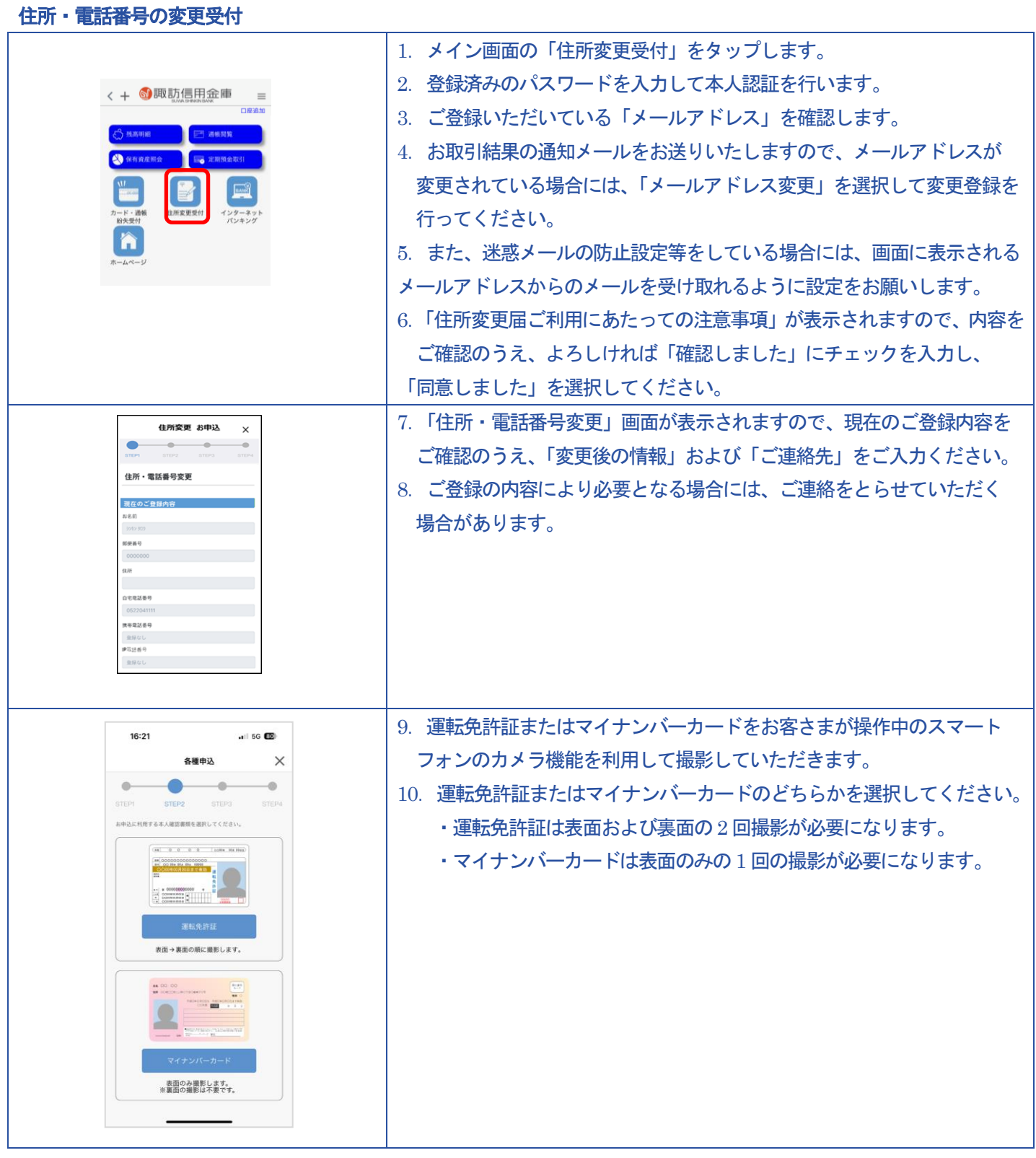

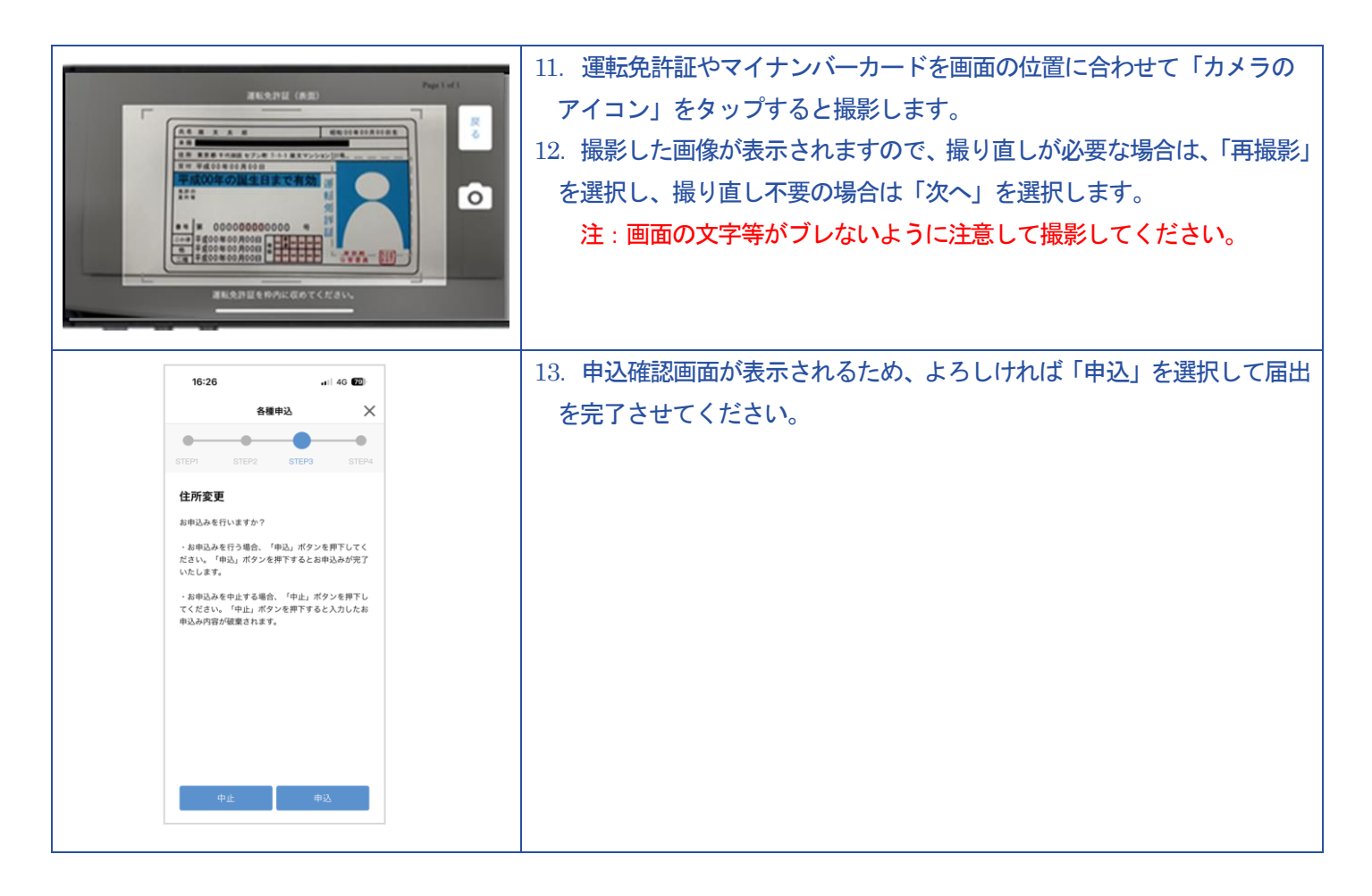

注

●以下に該当する場合は本アプリではお手続きできません。お手数ですがお取引店にてお手続きをお願いいたします。

- \* マル優、マル特、財形預金、投資信託、公共債、当座勘定、融資取引(カードローン取引を含む)、でんさい、 貸金庫、出資金などのお取引がある方
- \* 国籍や居住地区が日本以外で運転免許証またはマイナンバーカードの他に確認書類が必要となる方
- \* 名義変更をともなう場合
- ●上記の \* の項目に該当する場合において、本アプリより住所変更を受付した場合には、別途当金庫よりご連絡のうえ、 お手続きいただく場合がありますのでご了承ください。

### 「お客さま情報」の確認機能

- 1. しんきん通帳アプリをご利用いただいているお客さまがご登録いただいているお名前やご住所、お取引の目的等につ いて定期的に確認させていただく機能です。
- 2. お客さまがしんきん通帳アプリの入出金明細の閲覧や通帳の閲覧、その他各お取引のメニューを選択し「本人認証を 行う場合」を契機にお客さまのご登録情報の内容を確認させていただく画面が表示されます。
- 3.画面の表示に従って、お客さまの情報確認や変更がある場合の変更情報の入力を行っていただきます。
- 4.これらの対応は、「犯罪収益移転防止法」および、金融庁「マネー・ローンダリングおよびテロ資金供与対策に関する ガイドライン」に基づいて義務付けられているものです。
- 5.なお、ご入力いただきました情報につきまして、確認させていただくことがあった場合には、ご登録いただきました「ご 連絡先」にご連絡させていただく場合がありますのでご協力をよろしくお願いいたします。

### アプリの本人認証を行う操作

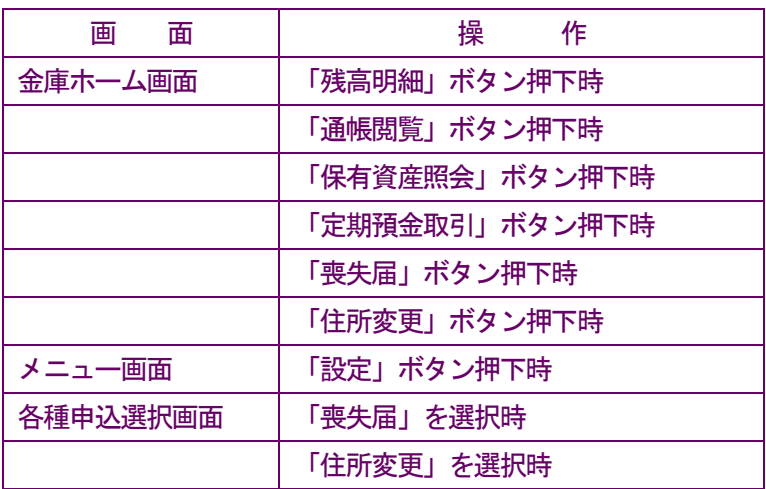

### 確認させていただく主な内容

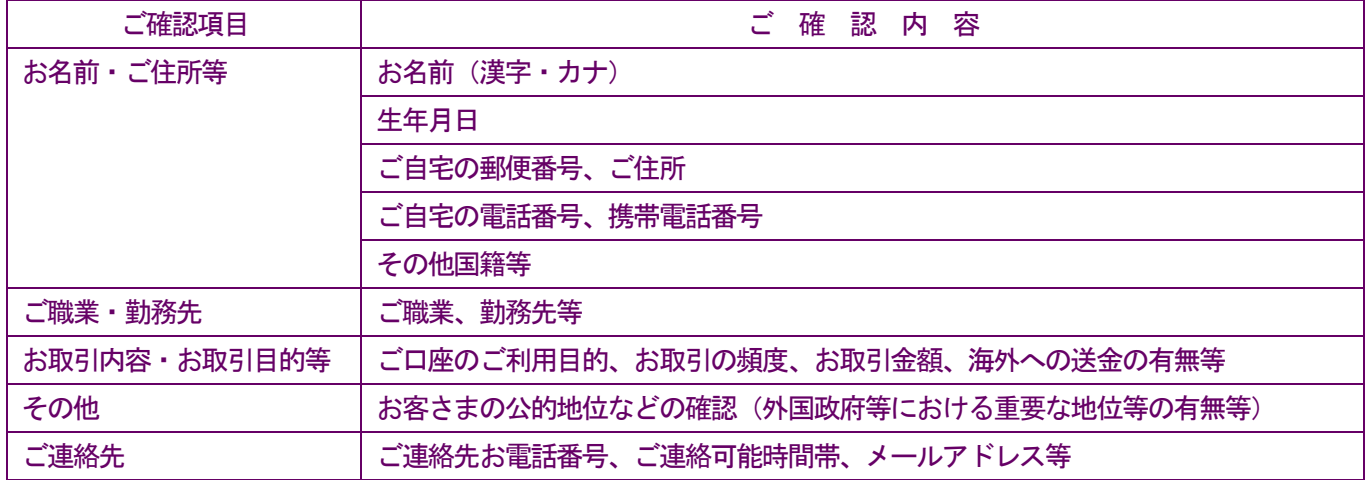